# Chapter 11 Introduction to Programming in C

Original slides from Gregory Byrd, North Carolina State University Modified slides by Chris Wilcox, Colorado State University

### C: A High-Level Language

- Gives symbolic names to values
  don't need to know register or memory location
- Provides abstraction of underlying hardware
  - operations do not depend on instruction set
  - example: "a = b \* c", even without multiply instruction

#### Provides expressiveness

- use meaningful symbols that convey meaning
- simple expressions for control patterns (if-then-else)

#### Enhances code readability

#### Safeguards against bugs

enforce rules or conditions at compile-time or run-time

CS270 - Spring Semester 2016

## • Different ways of translating high-level language • Interpretation

Copyright © The McGraw-Hill Companies, Inc. Permission required for reproduction or display

- interpreter = program that executes program statements
- generally one line or command at a time
- limited scope of processing

CPU

- easy to debug, make changes, view intermediate results
- Ianguages: BASIC, LISP, Perl, Java, Matlab, C-shell

#### Compilation

- Compiler = program that makes an executable from code
- translates statements into machine language
- performs optimization over multiple statements
- change requires recompilation
- optimized code can be harder to debug
- languages: C, C++, Fortran, Pascal CS270 - Spring Semester 2016

## Compilation vs. Interpretation

Copyright © The McGraw-Hill Companies, Inc. Permission required for reproduction or display

- Consider the following algorithm:
  - Get W from the keyboard.
  - X = W + W
  - Y = X + X
  - Z = Y + Y

3

- Print Z to screen.
- If interpreting, how many arithmetic operations?
- If compiling, can we simplify the computation?
- Yes, by analyzing the entire program, we can reduce to single arithmetic operation!

CS270 - Spring Semester 2016

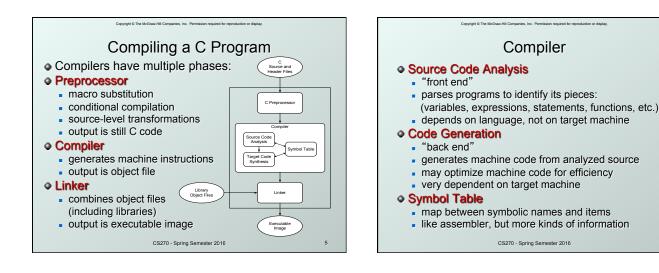

} ł

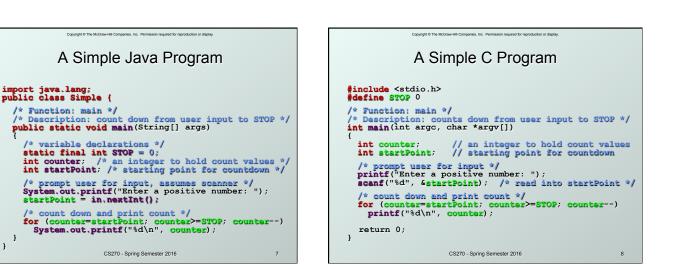

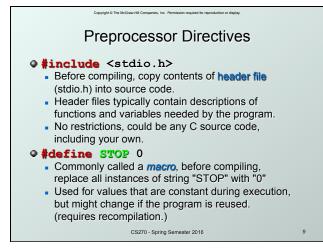

### Comments

Begins with /\*, ends with \*/

- Can span multiple lines
- Cannot have a comment within a comment
- C11 allows use of single line comments: //
- Comments are not recognized within a string
  - example: "my/\*don't print this\*/string" would be printed as: my/\*don't print this\*/string
- As before, use comments to help reader, not to confuse or to restate the obvious

CS270 - Spring Semester 2016

10

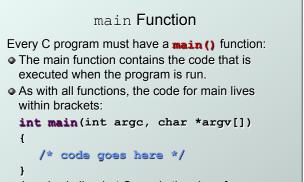

Copyright © The McGraw-Hill Companies, Inc. Permission required for reproduction or display.

• Java is similar, but C needs the size of array since C has no length member.

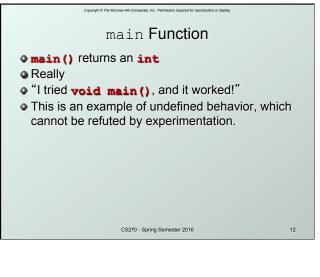

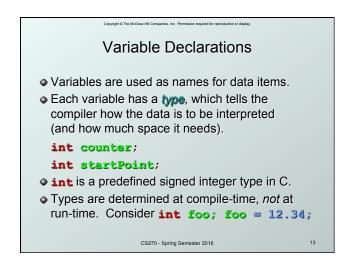

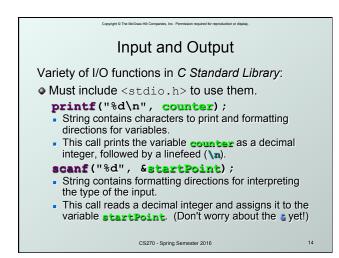

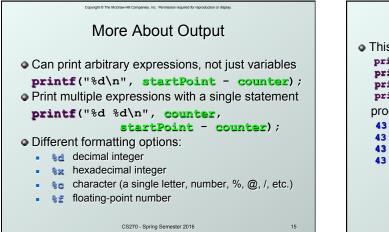

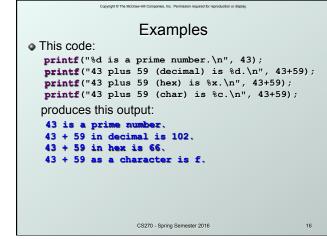

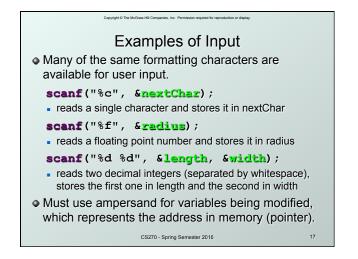

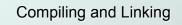

#### Various compilers available

- gcc, c99, c11, clang
- includes preprocessor, compiler, and linker
- Warning: some features are implementation dependent!

#### Lots and lots of options

- level of optimization, debugging
- preprocessor, linker options
- usually controlled by makefile
- intermediate files -object (.o), assembler (.s), preprocessor (.i), etc.

CS270 - Spring Semester 2016

| Copyright © The McGraw-Hill Companies, Inc. Permission required for reproduction or display. |    |
|----------------------------------------------------------------------------------------------|----|
| Remaining Chapters                                                                           |    |
|                                                                                              |    |
| A more detailed look at many C features:                                                     |    |
| <ul> <li>Variables and declarations</li> </ul>                                               |    |
| <ul> <li>Operators</li> </ul>                                                                |    |
| Control Structures                                                                           |    |
| <ul> <li>Functions</li> </ul>                                                                |    |
| <ul> <li>Data Structures</li> </ul>                                                          |    |
| <ul> <li>I/O</li> </ul>                                                                      |    |
| Emphasis on how C is converted to assembly                                                   |    |
| language.                                                                                    |    |
| Also see C Reference in Appendix D.                                                          |    |
| CS270 - Spring Semester 2016                                                                 | 19 |